## SAP ABAP table TIPPE\_TYPEFIELD2 {Import iPPE: Assignment Type Fields}

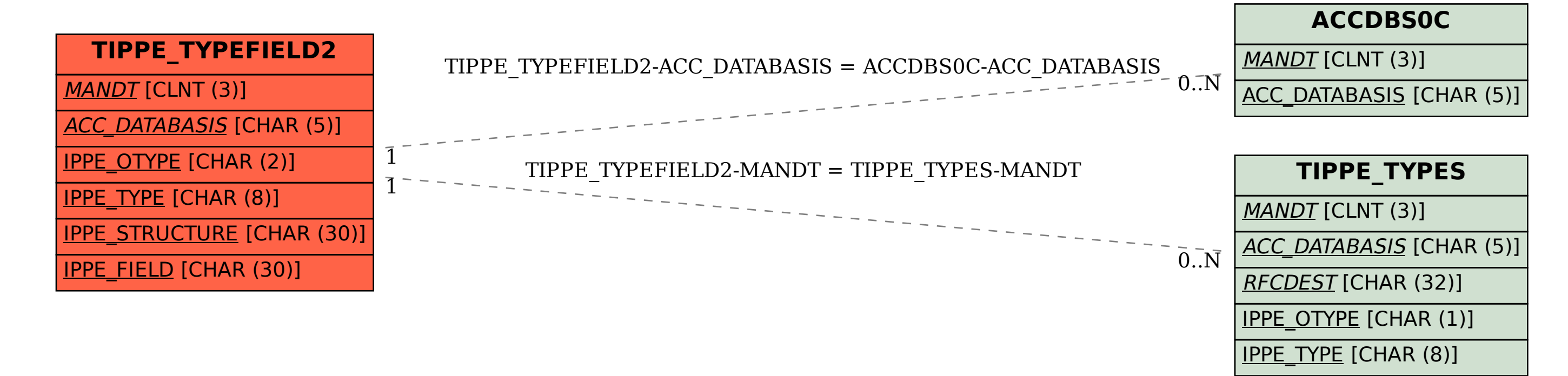